# **PROJEKTRISIKOMANAGEMENT in der Bauwirtschaft Teil 5 – Ein praxisorientiertes Risikomanagement-Modell**

STEMPKOWSKI Rainer / RUDOLF Rüdiger / SADLEDER Christian [1]

# **Einleitung**

In den ersten vier Teilen des Artikels Projektrisikomanagement wurde ein Überblick über die Probleme des Risikomanagements in der Baubranche sowie eine Darstellung des Risikomanagement-Prozesses von der Definition der Risikopolitik über die Identifikation, Analyse, die Festlegung der Sicherungsmaßnahmen im Rahmen der Risikooptimierung sowie die Risikoverfolgung und Risikonachbetrachtung gegeben.

Der fünfte Teil beschäftigt sich nun mit einem praxisorientierten Risikoanalyse-Modell, das speziell für die Risken der Baubranche durch Stempkowski R., Rudolf R. und Sadleder Chr. auf Basis der Diplomarbeit Projektrisikomanagement im Laufe des letzten Jahres entwickelt wurde.

# **Problemanalyse RM in der Baubranche**

Die zahlreich verfügbaren Methoden zur Risikoanalyse, speziell jene die Projektmanagement-Risken betreffen, sind für den Gebrauch im Bauwesen unzureichend, da zu viele Informationen, welche zu dem Zeitpunkt der Analyse noch nicht bekannt sind, benötigt werden. Des Weiteren sind sie sehr zeitaufwendig und benötigen ein besonderes Wissen, sodass eigene Risikomanager für die Analyse benötigt werden. Daher ist auch eine Art Blackbox gegeben, da die Werte nur von Spezialisten interpretiert wie auch bewertet werden können und somit die Transparenz im RM verloren geht. Sie sind aber meist auch sehr teuer und täuschen ein genaueres Ergebnis vor als es möglich ist, da sie meist aus der Versicherungsund Finanzwirtschaft kommen. Durch diesen Umstand finden diese Modelle in der Bauwirtschaft wenig Akzeptanz.

# **Praxisorientierte Risikoanalyse – 4-Schritte-Modell**

Eine Analyse der Bedürfnisse der Praxis und der Schwächen anderer Modelle führte zu folgenden Anforderungen, um ein praxisorientiertes Risikoanalysemodell zu erstellen:

- die Standardrisken im Bauwesen sollen enthalten sein<br>■ leichte und schnelle Handhabung
- leichte und schnelle Handhabung
- Nachvollziehbarkeit von Ergebnissen
- Aufbau nach Projektphasen, um die Phasen mit den kritischen Risken darzustellen
- Universelle Anwendbarkeit
- Leichte Erweiterbarkeit
- Leichte Implementierung in ein bestehendes System ohne zusätzlichen IT-Aufwand

Um diesen Problemen und Anforderungen gerecht zu werden, wurde das vorliegende 4- Schritte-Modell entwickelt und im Anschluss mithilfe von MS Excel realisiert und umgesetzt. In diesem System können Projektrisken schneller und effizienter analysiert werden und es beinhaltet die Identifikation, die Selektion der Risken und geht auf die Korrelationen sowie die endgültige Bewertung der "risk issues" ein. Dadurch soll der Baubranche ein praxisnaher Ansatz für die Risikoanalyse gegeben werden.

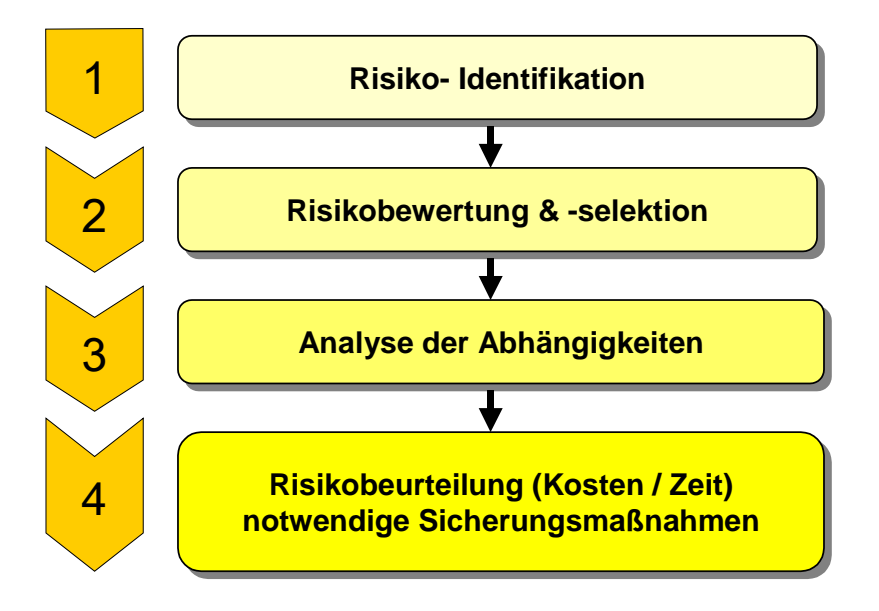

Abb. 1 Ablaufschritte des 4-Schritte-Modells

# **Schritt 1 - Risikoidentifikation**

Die im zweiten Teil des Artikels unter "Risikoidentifikation" dargestellten Möglichkeiten sind je nach Projekt in verschiedenen Kombinationen einsetzbar. Zentrales Element ist jedoch die Risikocheckliste, mit deren Hilfe gemeinsam mit den Projektbeteiligten und den Entscheidungsträgern möglichst viele Risken erkannt und aufgelistet werden.

Die zu berücksichtigenden Risken aus Bauherrn- bzw. Bauunternehmenssicht sind grundsätzlich verschieden. Daher wurde diesem Umstand auch zwei unterschiedliche Risikochecklisten Rechnung getragen. Eine für Bauprojekte mögliche Gliederung ist im ersten Teil des Artikels angegeben.

In der Risikocheckliste selbst sind folgende Punkte enthalten:

- **Risikoart**
- Risikoursache inkl. Erläuterungen
- Risikosphäre
- Maßnahmenplan für die erforderlichen Sicheurngsmaßnahmen
- Verantwortlicher

Risikobewertung durch:

- Quantifizierbarkeit
- Eintrittswahrscheinlichkeit
- **Auswirkungen auf Kosten und Zeit**<br>**Risiko in Kosten und Zeit**
- Risiko in Kosten und Zeit

Im Rahmen der Identifikation steht die Auflistung aller Risken und die Analyse der Risikoursachen im Vordergrund. Die Risikobewertung durch die Abschätzung der Eintrittswahrscheinlichkeit und sowie der Auswirkungen auf Kosten und Zeit wird erst in den nächsten Schritten behandelt.

# **Schritt 2 – Risikobewertung und -selektion**

Die i.a. große Anzahl an Risken, die im Rahmen des ersten Schrittes identifiziert wurden, muss nun auf wenige wesentliche Risken reduziert werden. Diese Selektion kann mit Hilfe der einfachen Methode der ABC-Analyse durchgeführt werden mit dem Ziel, die wenigen wesentlichen A-Risken zu ermitteln.

Mit Hilfe der graphischen Darstellung in einem vorbestimmten Risikoportfolios werden die signifikanten Risken herausgefiltert. Jedes einzelne Risiko wird anhand seiner Wirkung hinsichtlich der Eintrittswahrscheinlichkeit (y-Achse) und der Auswirkung auf Kosten bzw. Zeit (x-Achse) dargestellt. Als A-Risken sind nun zumindest alle jene Risken einzustufen, welche mit hoher Eintrittswahrscheinlichkeit kombiniert mit großer Auswirkung auf Kosten bzw. Zeit auftreten, d.h. Risken die sich im Bereich des rechten oberen Ecks befinden.

Jene Risken mit der Punkteanzahl von 15 bis 25 sind in weiterer Folge einer näheren Bewertung mittels der Risikobeurteilung für Hauptrisken zu unterziehen. Risken mit der Punktezahl zwischen 8 und 12 sollten zumindest soweit untersucht werden, um festzustellen, ob sie sich zu kritischen Risken entwickeln können. Eine projektbegleitende Kontrolle dieser Risken ist erforderlich, unmittelbare Maßnahmen i.a. aber nicht. Risken mit der Punktezahl zwischen 3 und 6 Punkten sollten im Rahmen einer projektbegleitenden Kontrolle zumindest quartalsweise oder halbjährlich neu bewertet werden, Risken mit einer Punkteanzahl von 1 bis 2 Punkten sind ab diesem Schritt zu vernachlässigen, da sie nur wenig Einfluss haben und somit zu den Bagatellrisken zählen.

Bei einfachen Projekten mag eine Einteilung in drei Klassen ausreichen, für eine differenziertere Betrachtung, etwa für komplexe Projekte mit einem höheren Risikopotential, kann die Selektion mit einem Modell von vier oder – wie in der Abbildung dargestellt - fünf Kategorien erfolgen, um eine prägnantere Selektierung zu erreichen. Der Vorteil einer größeren Differenzierung liegt in der stärkeren Berücksichtigung auch jener Risken, die z.B. eine hohe Auswirkung aber nur eine geringe Eintrittswahrscheinlichkeit aufweisen.

|                                         |                         | sehr gering                                                                                                    | gering         | durch-<br>schnittlich | hoch            | sehr hoch |
|-----------------------------------------|-------------------------|----------------------------------------------------------------------------------------------------|----------------|-----------------------|-----------------|-----------|
| Eintritts-<br>wahrschein-<br>lichkeit W | W in [%]<br>fast sicher | 5                                                                                                    | 10             | 15                    | 20              | 25        |
|                                         | häufig                  | 4                                                                                                    | 8              | 12                    | 16              | 20        |
|                                         | manchmal                | 3                                                                                                    | 6              | 9                     | 12 <sub>2</sub> | 15        |
|                                         | selten                  | $\overline{2}$                                                                                                    | $\overline{4}$ | 6                     | 8               | 10        |
|                                         | fast nie                | 1                                                                                                    | $\overline{2}$ | 3                     | 4               | 5         |
|                                         |                         | S in Geldeinheiten<br>Schadensauswirkung S                                                                                                    |                |                       |                 |           |
|                                         |                         | Legende:<br>1, 2<br>vernachlässigen des Risikos<br>eventuelle Untersuchung des Risikos<br>3, 4, 5, 6<br>nochmalige Untersuchung des Risikos<br>8, 9, 10, 12<br>15, 16, 20, 25 nähere Bewertung mithilfe der Risikobeurteilung |                |                       |                 |           |

Abb. 2 Fünf-Kategorien Risikoportfolio

# **Schritt 3 – Analyse der Abhängigkeiten mit Hilfe von Risk-Mapping**

Besonders bei Bauprojekten gibt es eine Vielzahl von gegenseitigen Abhängigkeiten zwischen den einzelnen Risken. Eine monitäre Bewertung der selektierten Risken kann zu keinem sinnvollen Ergebnis führen, wenn die Abhängigkeiten zwischen den Risken nicht analysiert werden, um Mehrfachberücksichtigungen zu vermeiden.

Dabei werden die im vorigen Schritt selektierten Projektrisken den jeweiligen Hauptrisikogruppen zugeordnet. Für jede Hauptrisikogruppe muss nun eine Abhängigkeitsanalyse durchgeführt werden, wobei dafür die in der Folge dargestellten Risk-Maps für Bauherrn bzw. Bauunternehmen verwendet werden können.

Zum Beispiel muss das Risiko "Felsen im Baugrund" einer Risikohauptgruppe zugeordnet werden, um nicht mehrfach in unterschiedlichem Ausmaß berücksichtigt zu werden. Abhängigkeiten bestehen dabei zum Beispiel zwischen Bauvertragsrisken (Überwälzung eines Teils des Baugrundrisikos auf den AN), Risken im Bauablauf (Mehrkosten durch Erschwernisse beim Erdaushub) und Planungs- bzw. Qualitätsrisken (Einsparungen durch einfacher Fundierungsart bei Felsboden).

Durch die Zuordnung der Risken zu den einzelnen Risikohauptgruppen und die graphische Darstellung im Risikobaum kann transparent und eindeutig die Bewertung der Auswirkungen auf Kosten und Zeit für die weitere Risikobewertung erfolgen. Eine Auflistung der Risken nach unterschiedlichen Kostenauswirkungen ist dabei jedenfalls zweckmäßig. So können für das vorher angeführte Beispiel im Bauablauf Mehrkosten für Wagnisse durch mögliche Erschwernisse beim Erdaushub berücksichtigt werden, während bei den Qualitätsrisken die

Chance von Kosteneinsparungen durch die einfachere Fundierung berücksichtigt werden kann. Die Bewertung der projektspezifischen Rahmenbedingungen zeigt dann, ob das Risiko "Felsen im Baugrund" bei diesem Projekt in Summe ein positives oder negatives Risiko darstellt.

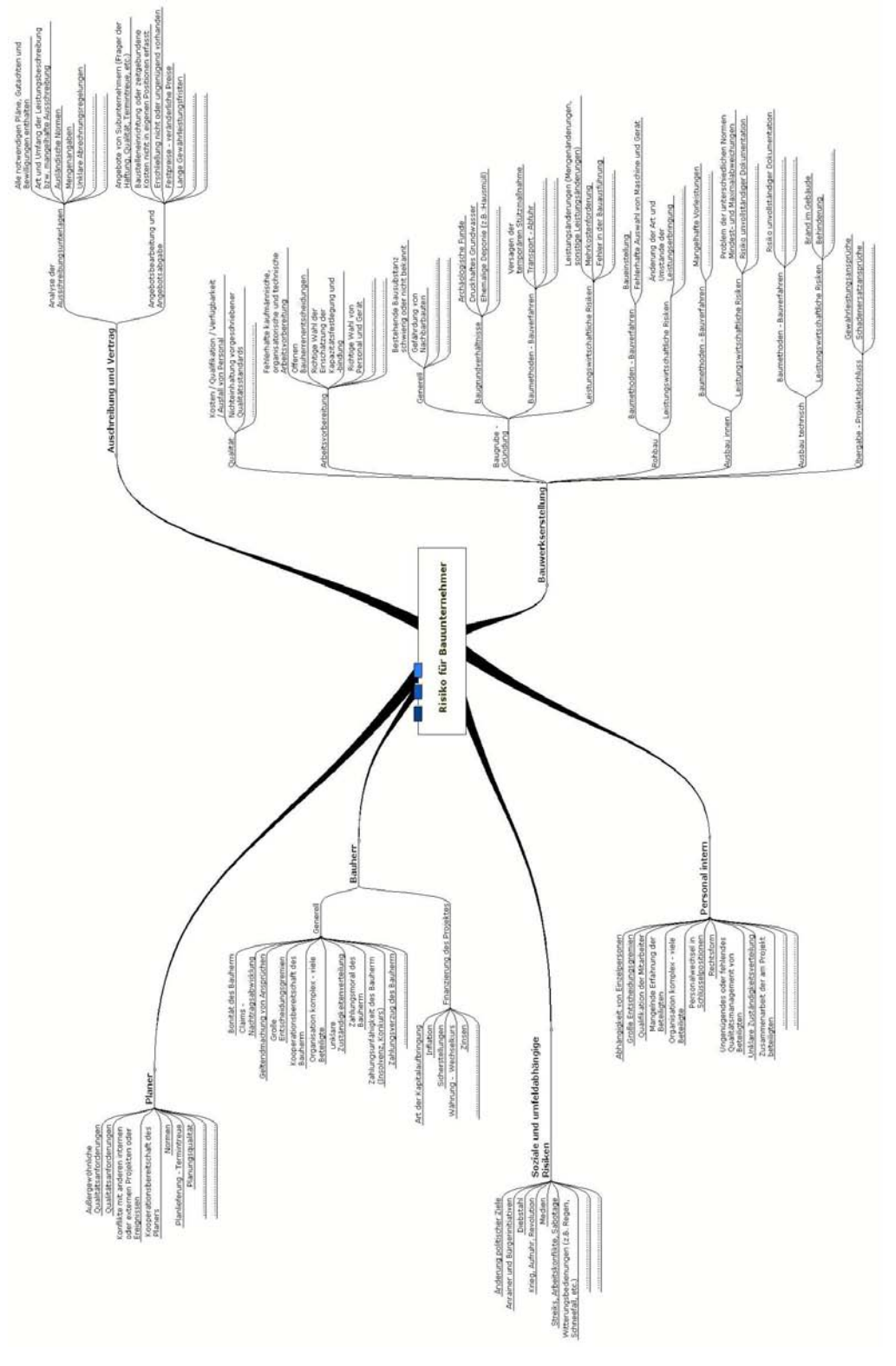

Abb. 3 Risk-Map für den Bauunternehmen

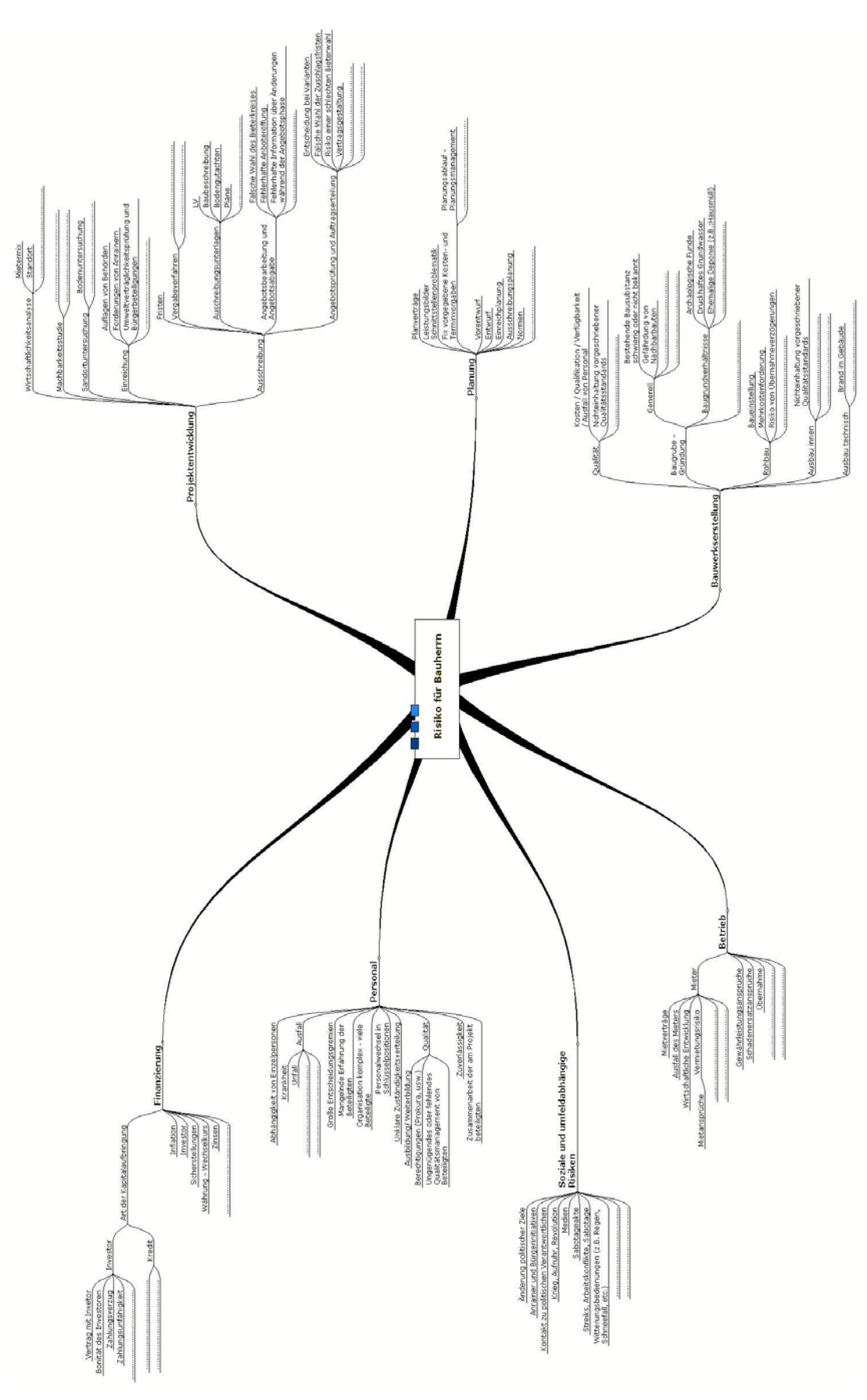

Abb. 4 Risk-Map für den Bauherrn

# **Schritt 4 – Risikobeurteilung der Hauptrisikogruppe**

Im letzten und vierten Schritt wird nun die Bewertung der Risken mit einem neuen Modell mithilfe der Wahrscheinlichkeitsrechnung durchgeführt. Im Unterschied zu vielen anderen Risikobewertungsmodellen legt dieses Modell jedem Risiko denselben Wahrscheinlichkeitsverteilungstyp zugrunde. Dies vereinfacht das System, liefert aber dennoch ausreichend genaue Ergebnisse für die Praxis.

### Rechenmodell

Um die Dichte- bzw. Verteilungsfunktion der Wahrscheinlichkeiten für das Schadensrisiko zu bestimmen, werden drei Parameter benötig: Die geschätzte Wahrscheinlichkeit für das bloße Eintreten des Risikos und die Eingrenzung der Auswirkung des Risikos nach oben bzw. nach unten. Die bloße Eintrittswahrscheinlichkeit wird nach Einschätzung des Risikomanagers ebenfalls in Prozentwerten angegeben. Eine Wahrscheinlichkeit von z.B. 30% bedeutet, dass in 70% aller Fällen die Auswirkung auf Kosten bzw. Zeit = 0 ist.

Ausgehend von der unteren bzw. oberen Grenze des Schadensbereichs wird eine Normalverteilung derart konstruiert, dass der Mittelwert m der Normalverteilung genau der Mitte des Bereichs und die Breite des Bereichs genau der doppelten Standardabweichung s der Normalverteilung entspricht. Das bedeutet, dass exakt 95% der zu erwartenden Auswirkungen des Risikos innerhalb der gegebenen Bandbreite liegen.

Um die tatsächliche Verteilung der Auswirkungen des Risikos zu erhalten, werden noch die Standardabweichung mit der Eintrittswahrscheinlichkeit überlagert. Dadurch entsteht eine Funktion, welche die Wahrscheinlichkeiten des Schadensrisiko beschreibt.

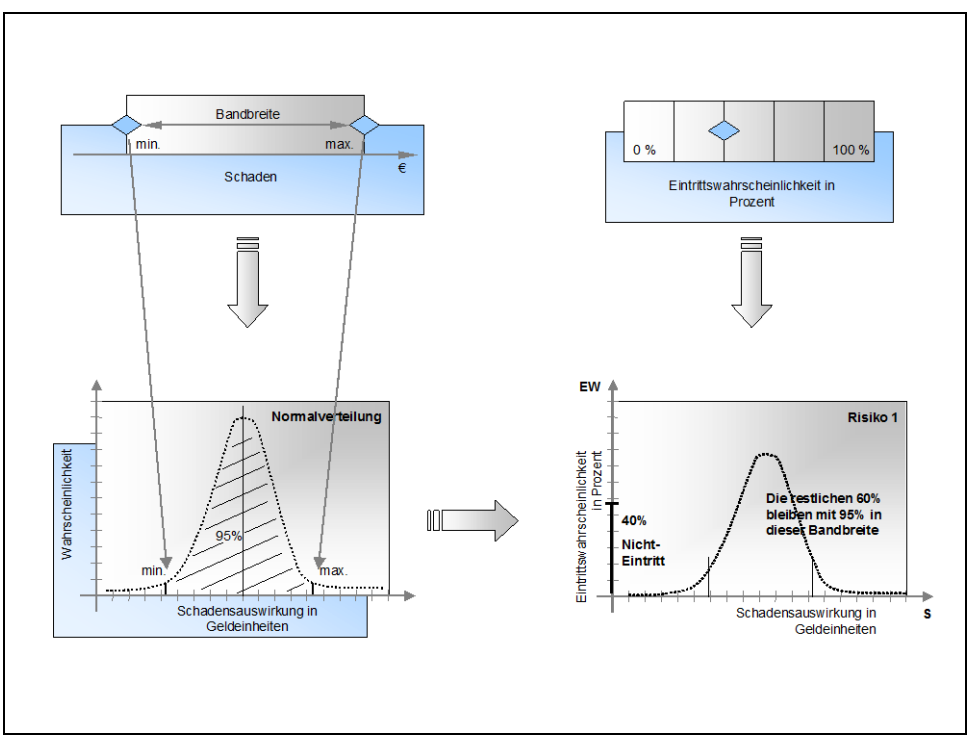

Abb. 5 Ermittlung der Verteilungsfunktion für ein Einzelrisiko

Nach Aufstellen der Funktionen für alle wesentlichen Risken werden nun alle wesentlichen Risken ("risk issues") überlagert, d.h. die Wahrscheinlichkeiten und Auswirkungen bei ge-

genseitigem Eintreten bzw. Nichteintreten der wesentlichen Risken wird berechnet. Die resultierende Funktion stellt eine Verteilung der Wahrscheinlichkeiten der Auswirkungen des Gesamtrisikos dar (vgl. Abbildung 6). Da die gegenseitigen Abhängigkeiten der Risken bereits vorher berücksichtigt wurden, ist eine weitere Berücksichtigung der gegenseitigen Abhängigkeiten z. B. durch einen eigenen Abschlagsfaktor nicht mehr erforderlich.

Dieses Rechenmodell wurde in MS Excel umgesetzt. Als Eingabeparameter fungieren nur jeweils drei Werte für die Hauptrisken, und zwar minimales und maximales Schadensausmaß sowie die Eintrittswahrscheinlichkeit.

Im allgemeinen sind bei einem Projekt selten mehr als 5 bis 10 Hauptrisken zu berücksichtigen. Damit ist gewährleistet, dass der Projektverantwortliche sowohl für diese Hauptrisken als auch für das sich daraus ergebende Gesamtrisiko einfach eine Plausibilitätsprüfung der Ergebnisse durchführen kann. Die Herleitung des Gesamtrisikos wird damit transparenter und entspricht damit nicht der black-box Methode des Monte Carlo Modells. [2]

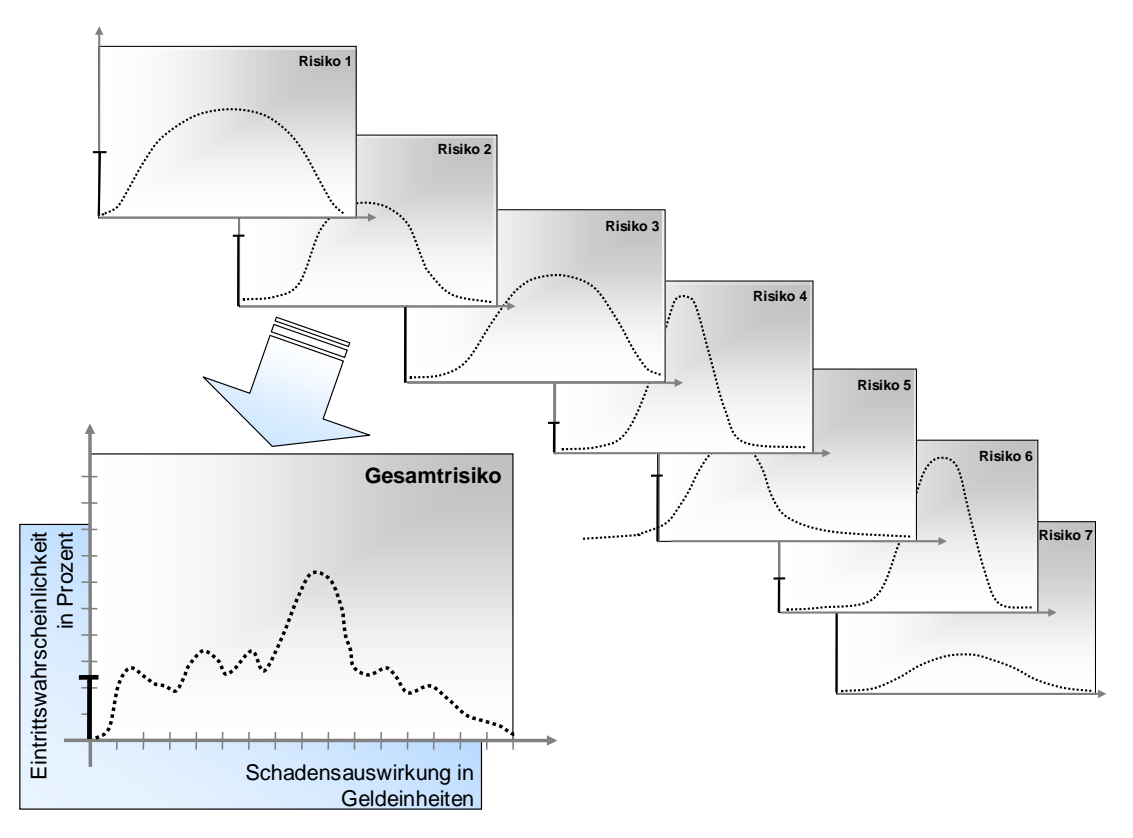

Abb. 6 Überlagerung der "risk issues" zu einer Gesamtfunktion bzw. Gesamtrisikos

Um die Aussagekraft und Übersichtlichkeit der Ergebnisse zu erhöhen, kann die Kurve im nächsten Schritt in eine Verteilungsfunktion transformiert werden, wobei auf der vertikalen Achse Wahrscheinlichkeiten und auf der horizontalen Achse die Auswirkungen auf Kosten bzw. Zeit angegeben werden. [3], [4]

Die Bedeutung dieser Funktion ist die folgende: Legt man eine Wahrscheinlichkeit bzw. Sicherheit von etwa 95% fest, so bedeutet der dazugehörige Wert auf der horizontalen Achse, dass in 95% aller Fälle die Gesamtauswirkungen aller Risiken kleiner als dieser Wert sind. Vice versa kann man eruieren mit welchem Kapital man wie viel Prozent des Gesamtrisikos

bereits abdeckt. Zusätzlich ist aus dieser Funktion ablesbar, wie hoch die Wahrscheinlichkeit ist, dass überhaupt kein Risiko und auch keine damit verbunden Auswirkungen auf das Projekt eintreten.

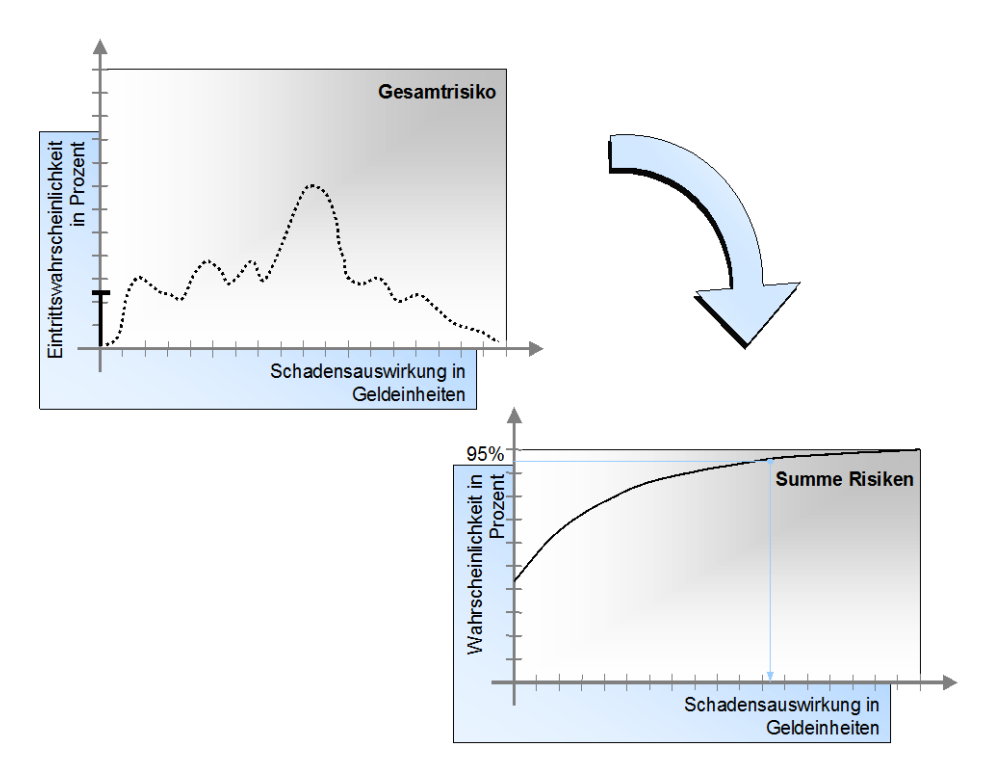

Abb. 7 Umrechnung der Funktion des Gesamtrisikos in eine Verteilungsfunktion

Somit kann der Bauherr oder das Bauunternehmen das Risiko in monetäre Einheiten fassen und eine Reserve bilden bzw. in die Kalkulation einfließen lassen.

Dieses Modell kann ohne weiteres analog auf Zeit umgelegt werden. Hierbei sind die Bandbreiten die möglichen Verzögerungen, welche in der Einheit Tage in das Modell eingeführt und als Ergebnis ebenso ausgegeben werden.

Auf Basis dieser Bewertung können dann Sicherungsmaßnahmen diskutiert, optimiert und festgelegt werden.

# **Zusammenfassung**

Das vorgestellte Risikobewertungsmodell gibt den Projektbeteiligten die Möglichkeit, mit relativ wenigen Eingangsparametern transparent und nachvollziehbar Risken zu berechnen. Durch die zwischengeschalteten Plausibilitätsüberprüfungen der Bandbreite und Eintrittswahrscheinlichkeit der einzelnen Risikohauptgruppen, sowie die Darstellung der gegenseitigen Abhängigkeiten der Risken im Risikobaum, können die Einflüsse auf das Gesamtergebnis der Risikoanalyse übersichtlich dargestellt werden.

# **Ausblick**

Aufbauend auf diesem Modell wird derzeit im Rahmen eines Forschungsprojektes an der FH JOANNEUM die Implementierung des Risikomanagements in die Kostenplanung untersucht. Wir verfolgen dabei das Ziel, Bandbreiten von Kostenschätzungen nachvollziehbar berechenbar zu machen. Im Herbst 2003 werden diese Ergebnisse veröffentlicht.

### **Literatur**

[1] Vgl. Sadleder Christian: Projektrisikomanagement, Diplomarbeit FH-JOANNEUM, 2002 [2] Vgl. Link Doris: Risikobewertung von Bauprozessen – Modell ROAD, Dissertation, Wien, 1999

[3] Hartung J.: Statistik<sup>12</sup>, Oldenburg Verlag, 1999

[4] Plate E.: Statistik und angewandet Wahrscheinlichkeitslehre für Bauingenieure, Ernst & Sohn, 1993

#### **Die Autoren**

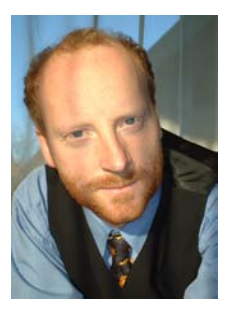

**FH-Prof. Dipl.-Ing. Dr. Rainer Stempkowski** unterrichtet an der FH-JOANNEUM in Graz Baumanagement mit den Schwerpunkten Kalkulation, Bauwirtschaft (Vertrags- und Vergabewesen), Bauablaufplanung, Projektmanagement und Projektmarketing, leitet mehrere Forschungs- und Entwicklungsprojekte, u.a. auch "Risikomanagement in der Bauwirtschaft", und ist Herausgeber und Autor mehrerer Bücher. Zusätzlich ist er als bauwirtschaftlicher Gutachter für heikle Vertrags- und Vergabefragen für Bauunternehmer und Bauherrn und als Berater im Bereich Projektmanagement-Systeme, PQM-Systeme, Umfeldmanagement und Projektmarketing für Großprojekte tätig. Er verfügt über eine mehrjährige internationale Praxis in der Bauindustrie und war mehrere Jahre Assistent am IBB der TU-Wien.

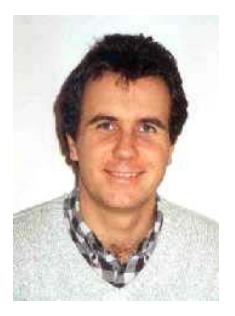

**FH-Prof. Dipl.-Ing. Dr. Rüdiger Rudolf** unterrichtet an der FH JOANNEUM in Graz Mathematik, Angewandte Statistik und Informatik, ist Koordinator für den gesamten Fachbereich "Mathematik und Physik" an der FH JOANNEUM und Autor zahlreicher wissenschaftlicher Publikationen in den Bereichen mathematischer Optimierung und Operations Research. Zusätzlich zeichnet er für die didaktische und curriculare Entwicklung des Studiengangs "Bauplanung und Baumanagement" mitverantwortlich. Nach dem Studium der technischen Mathematik war er mehre Jahre als Assistent am Institut für Mathematik der TU Graz tätig.

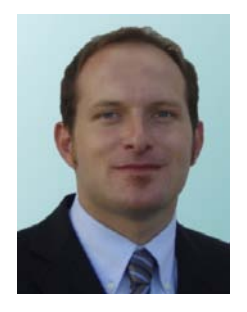

**Dipl.-Ing. (FH) Christian Sadleder** ist Absolvent des Studienganges "Bauplanung und Baumanagement". Mit der Diplomarbeit "Projektrisikomanagement im Bauwesen" setzte er sich mit dem Risikomanagement bei Bauprojekten auseinander und entwickelte gemeinsam mit FH-Prof. Dipl.-Ing. Dr. Rainer Stempkowski und FH-Prof. Dipl.-Ing. Dr. Rüdiger Rudolf ein neues praxisorientiertes Risikoanalysemodell für Bauprojekte. Er weist zahlreiche nationale und internationale Praktika im Bereich Verkehrswegebau, Tunnelbau sowie in der Projektorganisation auf. Seit August 2002 ist er für den Baukonzern STRABAG AG für das Projekt "LKW Maut Österreich" tätig. Sein Aufgabengebiet als Baumanagement Assistent umfasst die Erstellung eines "QM-Systems für die Operativen", die Koordination der Ausführenden und der ÖBA, sowie der Optimierung technischer und organisatorischer Prozesse.